## **PowerPoint**

## **Portfolio Project** 4 Create a Proposal

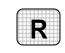

Directions: After you have finished your project, determine whether you have completed the criteria listed in the left column. Fill in the checklist in the shaded columns below and then turn the rubric in to your teacher along with your project.

|                                                                                        | Student Checklist |                  | <b>Teacher Evaluation</b> |
|----------------------------------------------------------------------------------------|-------------------|------------------|---------------------------|
| Criteria                                                                               | Completed         | Not<br>Completed | Comments                  |
| Used the Project Overview<br>AutoContent Wizard to create the<br>presentation          |                   |                  |                           |
| Keyed content for the proposal on<br>the first several slides                          |                   |                  |                           |
| Changed the background color                                                           |                   |                  |                           |
| Added an Action Button                                                                 |                   |                  |                           |
| Added graphics such as Clip Art,<br>WordArt, charts, diagrams, or slide<br>transitions |                   |                  |                           |
| Added annotations                                                                      |                   |                  |                           |
| Rehearsed and saved timings                                                            |                   |                  |                           |
| Packaged the presentation for a CD                                                     |                   |                  |                           |
| Carefully previewed your presentation and made corrections                             |                   |                  |                           |
| With your teacher's permission,<br>printed the presentation with the<br>annotations    |                   |                  |                           |
| Saved your presentation in your<br>Portfolio Folder                                    |                   |                  |                           |